# Fill the research gapin 30 seconds

 $\angle$ . Litmaps

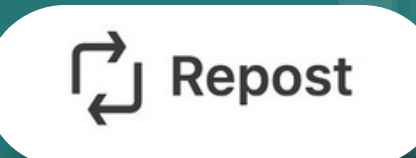

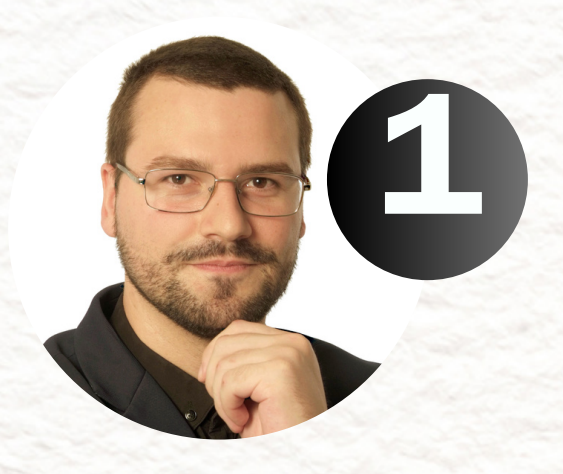

# Writing a literature review is TEDIOUS.

يتحتر

and the first of the contract of

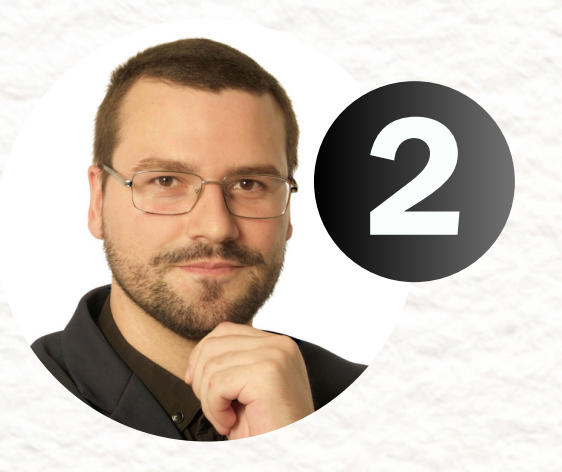

# Paper by paper. The first paper came out in 1963. The last one yesterday.

It's easy to miss out.

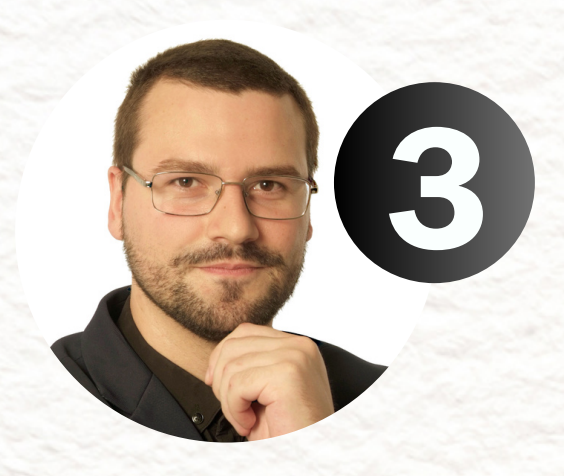

# Fill those gaps in 3 simple steps with Litmaps.

2. Litmaps

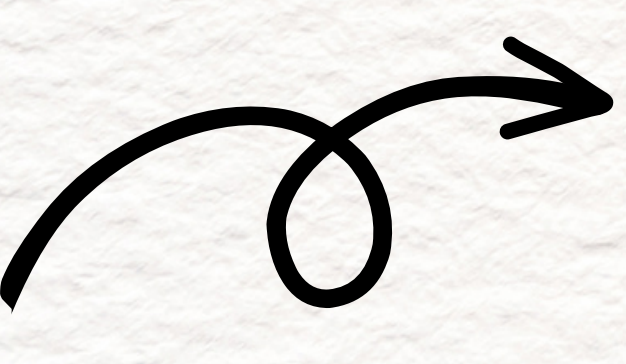

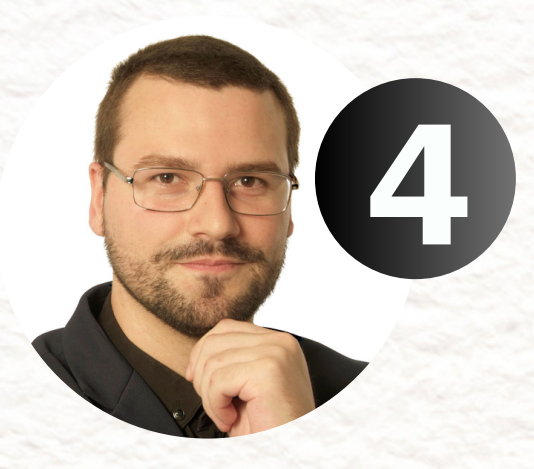

# 1. Prepare your literature library

Whether you're using Zotero, EndNote or Mendeley for reference managing, click export as BibTex.

a sa air an t-ainm an t-ainm an t-ainm an t-ainm an t-ainm an t-ainm

<u> San San Sa</u>

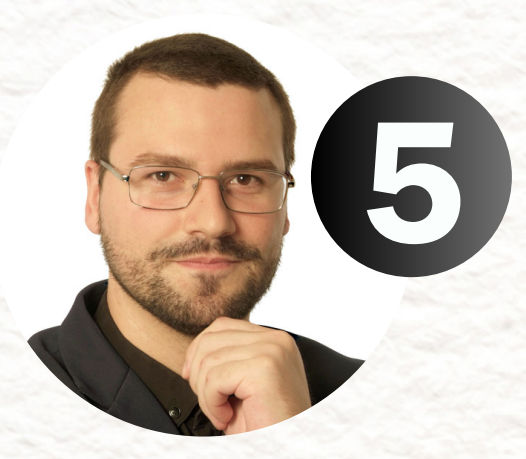

# 2. Hit "Discover" in Litmaps.

#### Welcome to Litmaps

Joining the dots between scientific papers.

How can we help your research today?

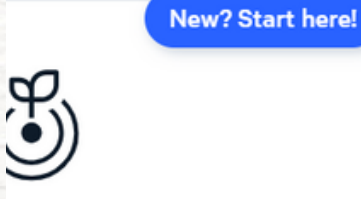

d Maps

get started with a new esearch topic.

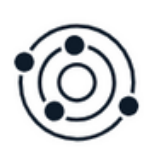

#### **Discover**

Powerful citation search that saves you hours of citation chasing.

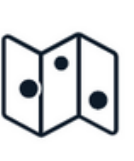

Visualize

Understand and communic behind your resea

### And upload your BibTex file.

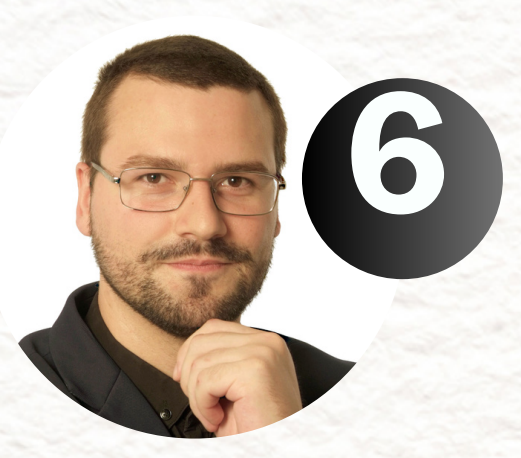

## 3. Hit "Run" and find gaps

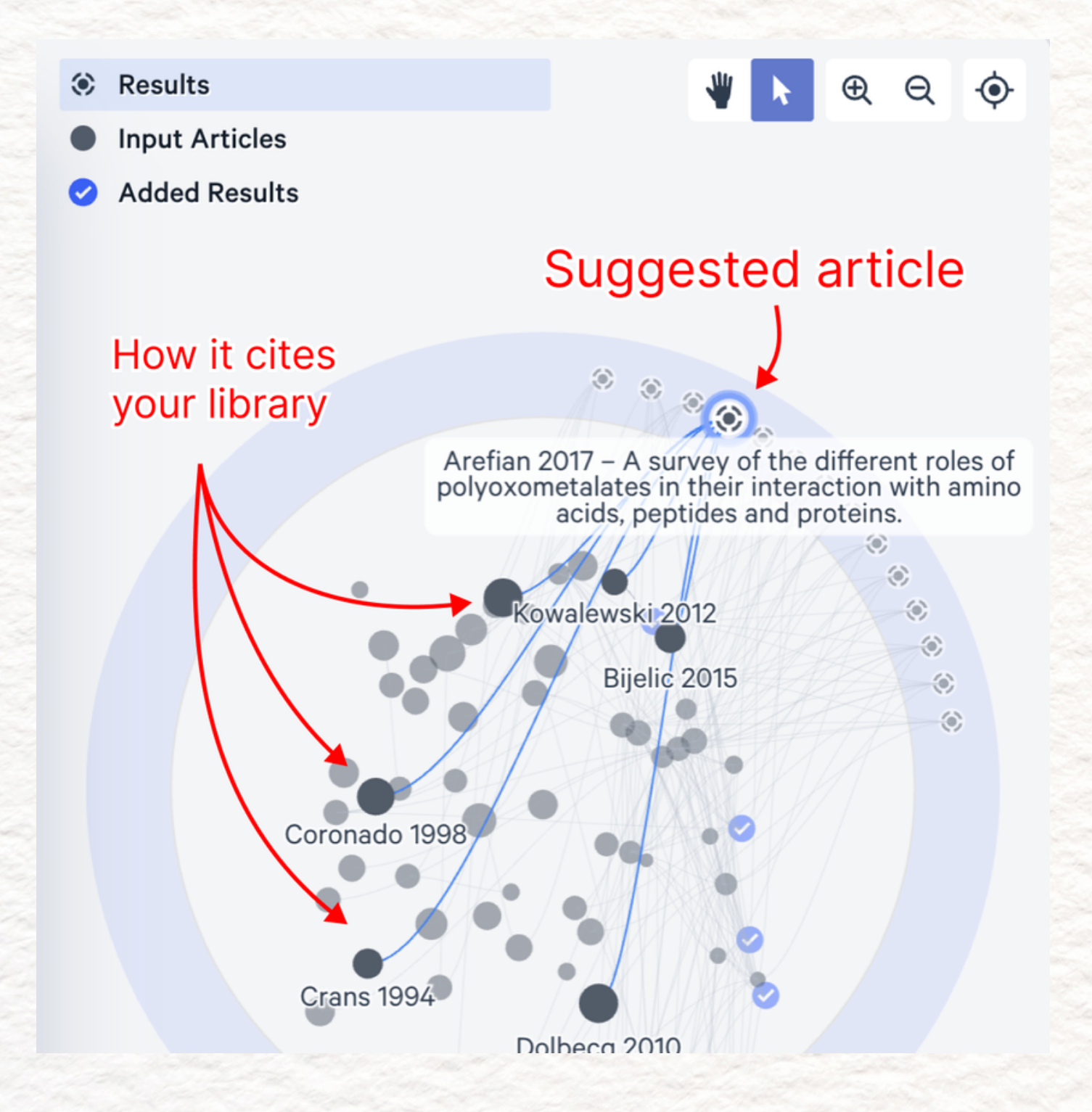

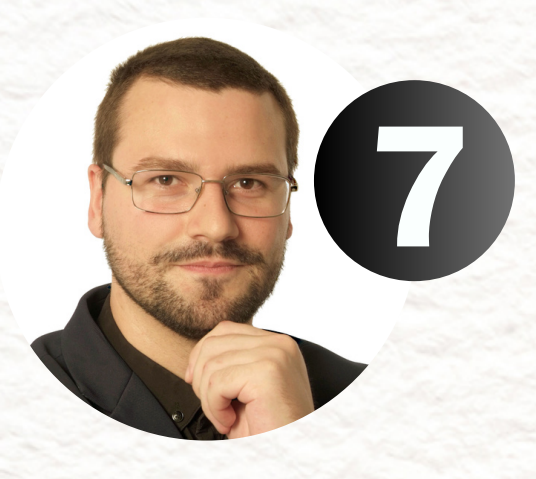

## If you spent months writing a review paper, you don't want to miss anything important.

يتحتر

San San<br>San San San

 $\mathcal{L} \rightarrow \mathcal{L}$ 

and the first of the contract of

and the state of the state of the state of the state of the state of the state of the state of the state of the

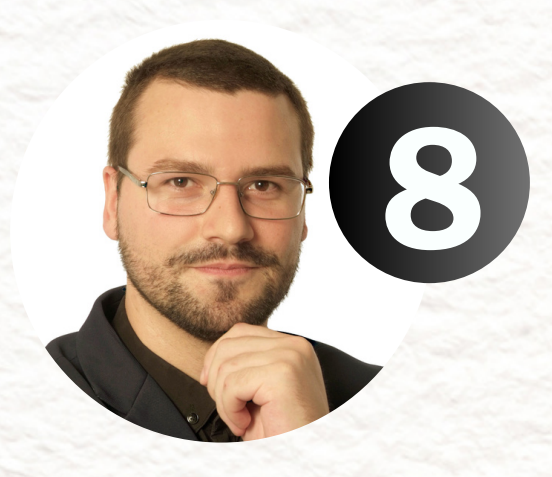

## All the papers you just found are extremely relevant, because they all heavily cite your library.

a sa air an t-ainm an t-ainm an t-ainm an t-ainm an t-ainm an t-ainm

and the first of the contract of

<u> San San Sa</u>

### RESHARE THIS. SAVE SOMONE MONTHS OF TIME. *L*. Litmaps

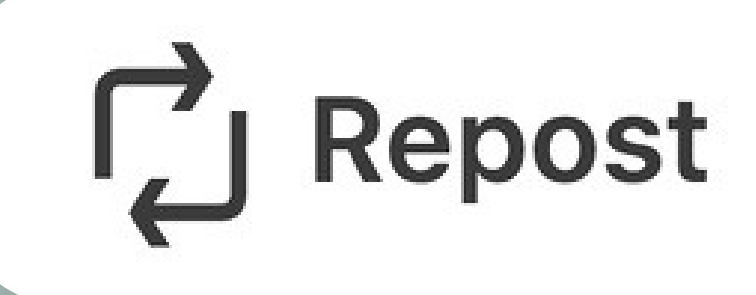